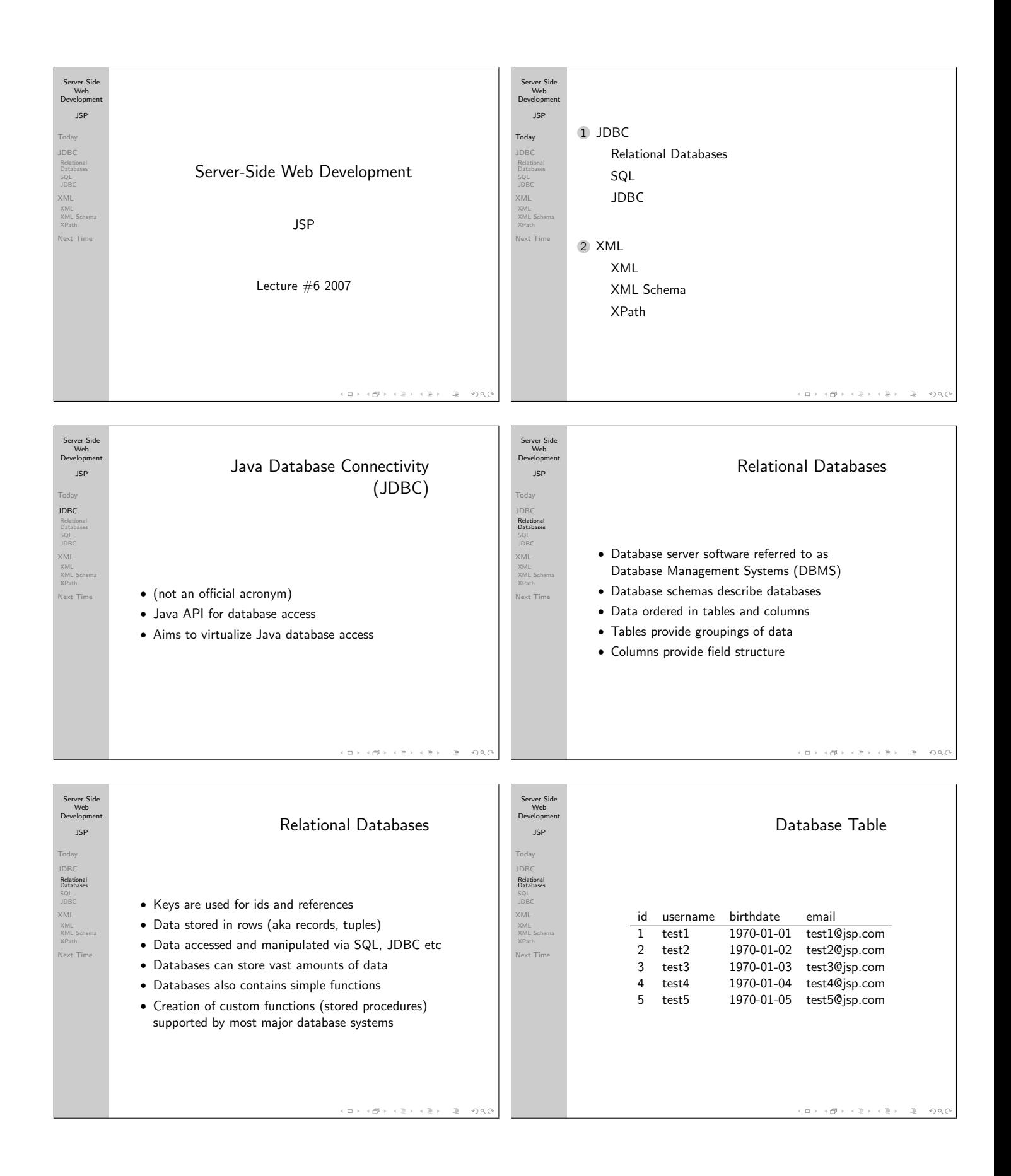

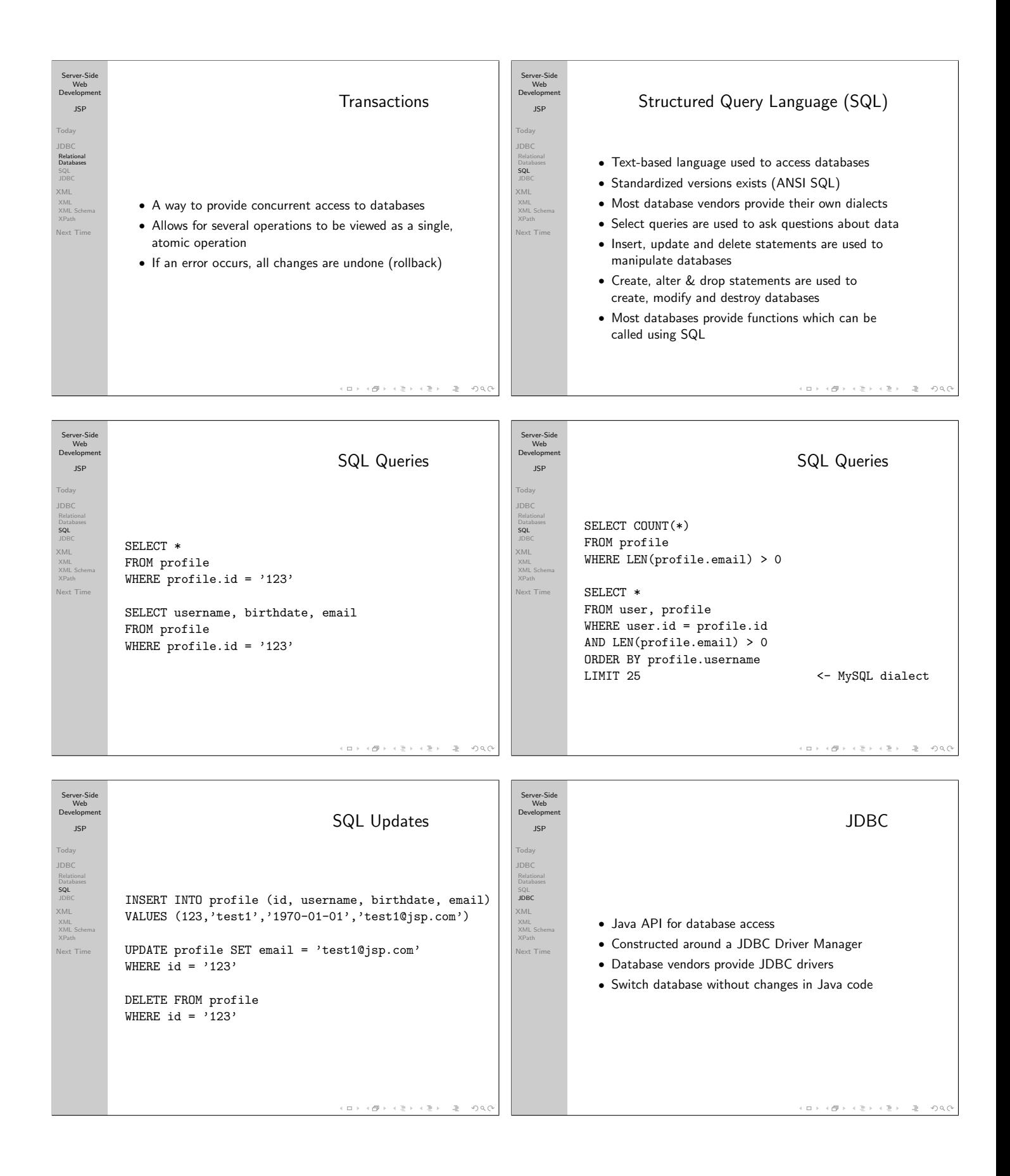

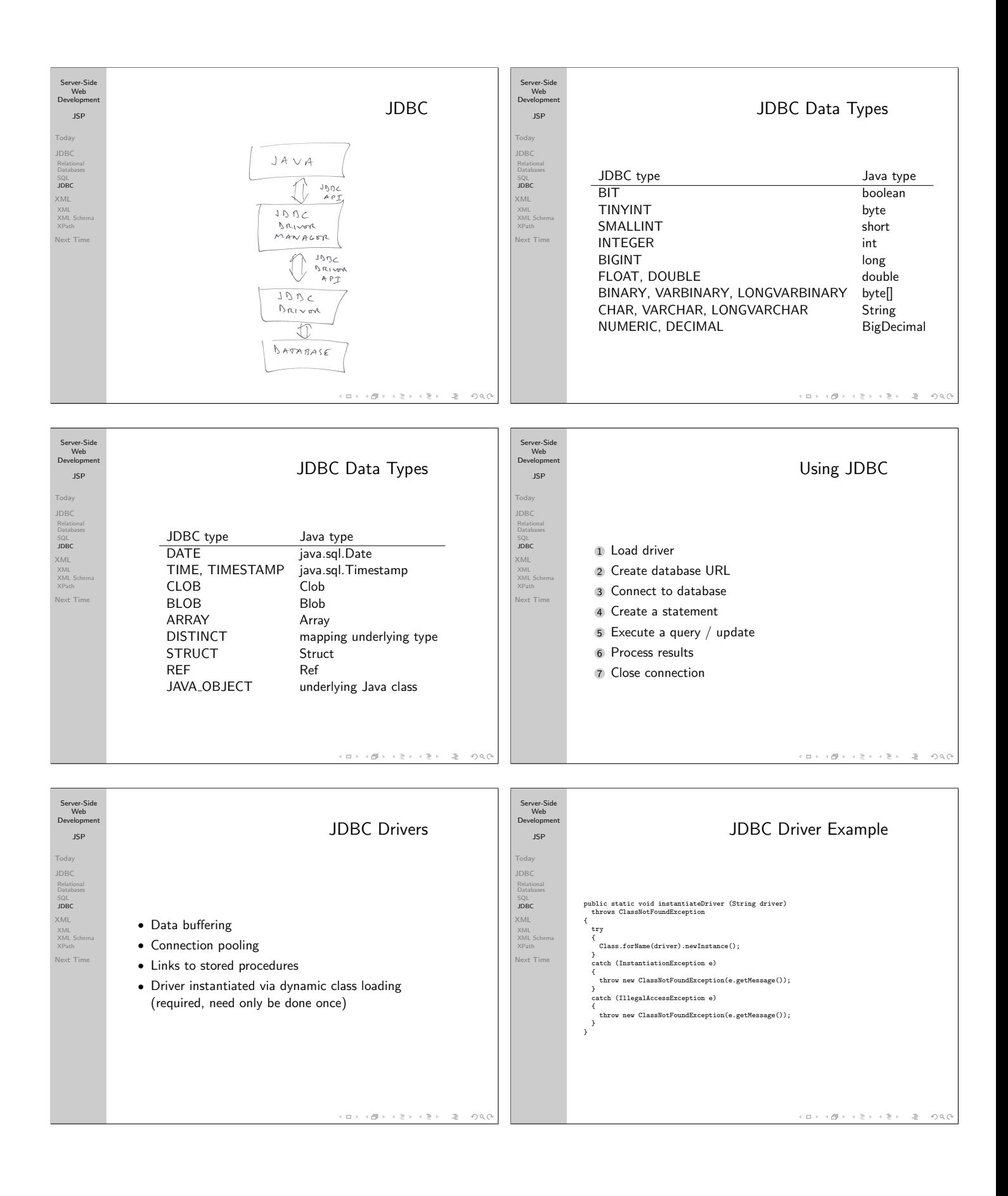

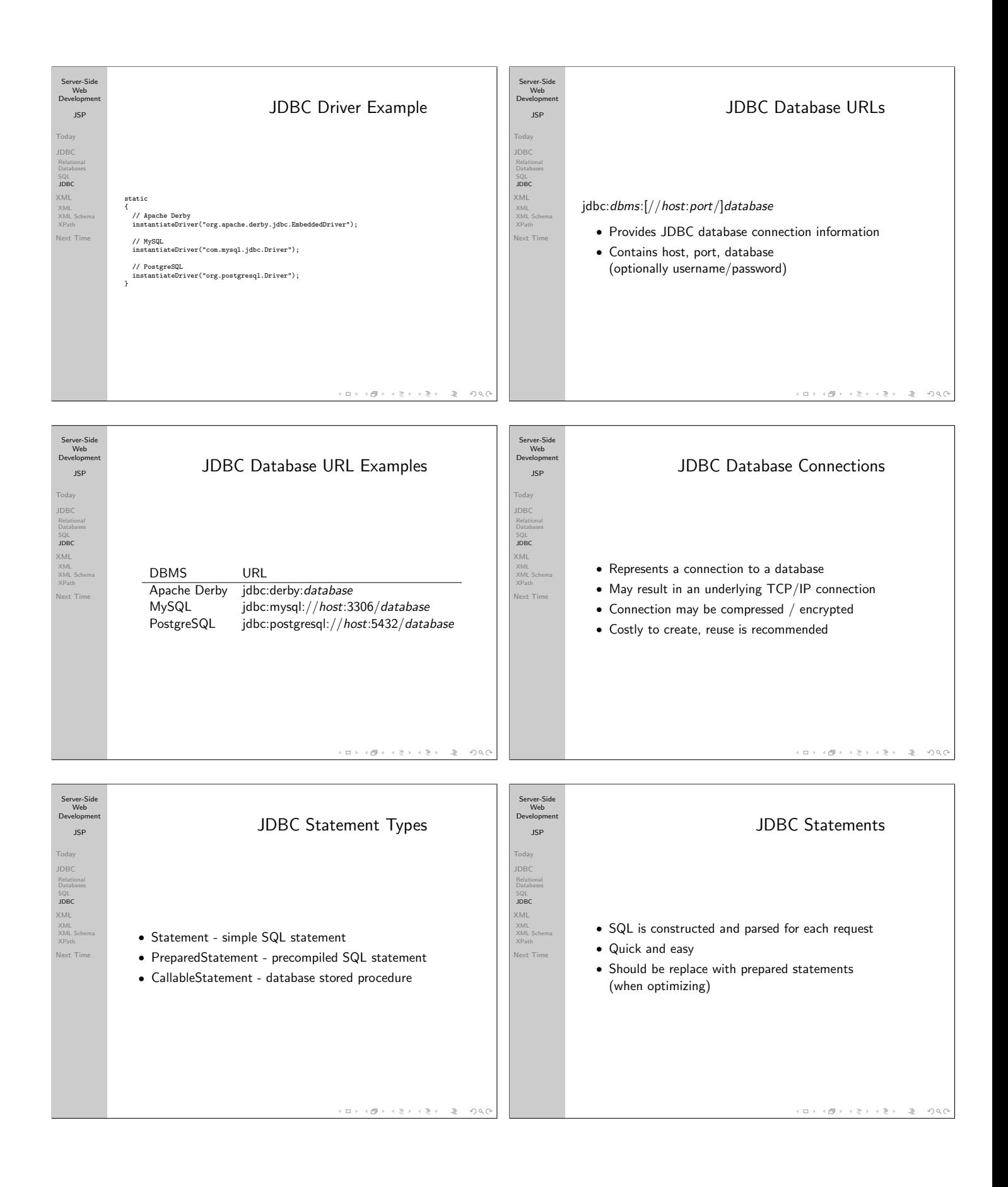

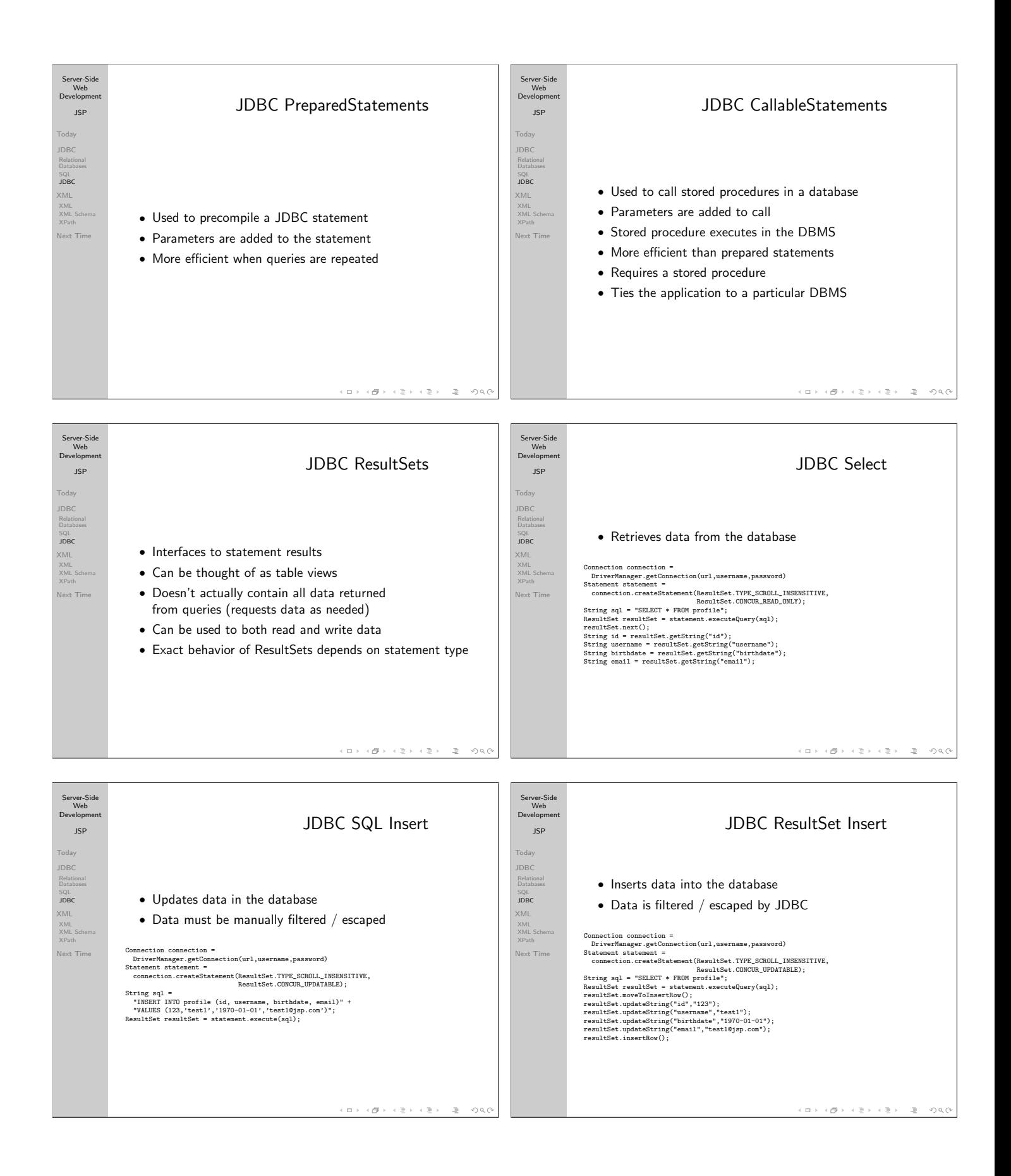

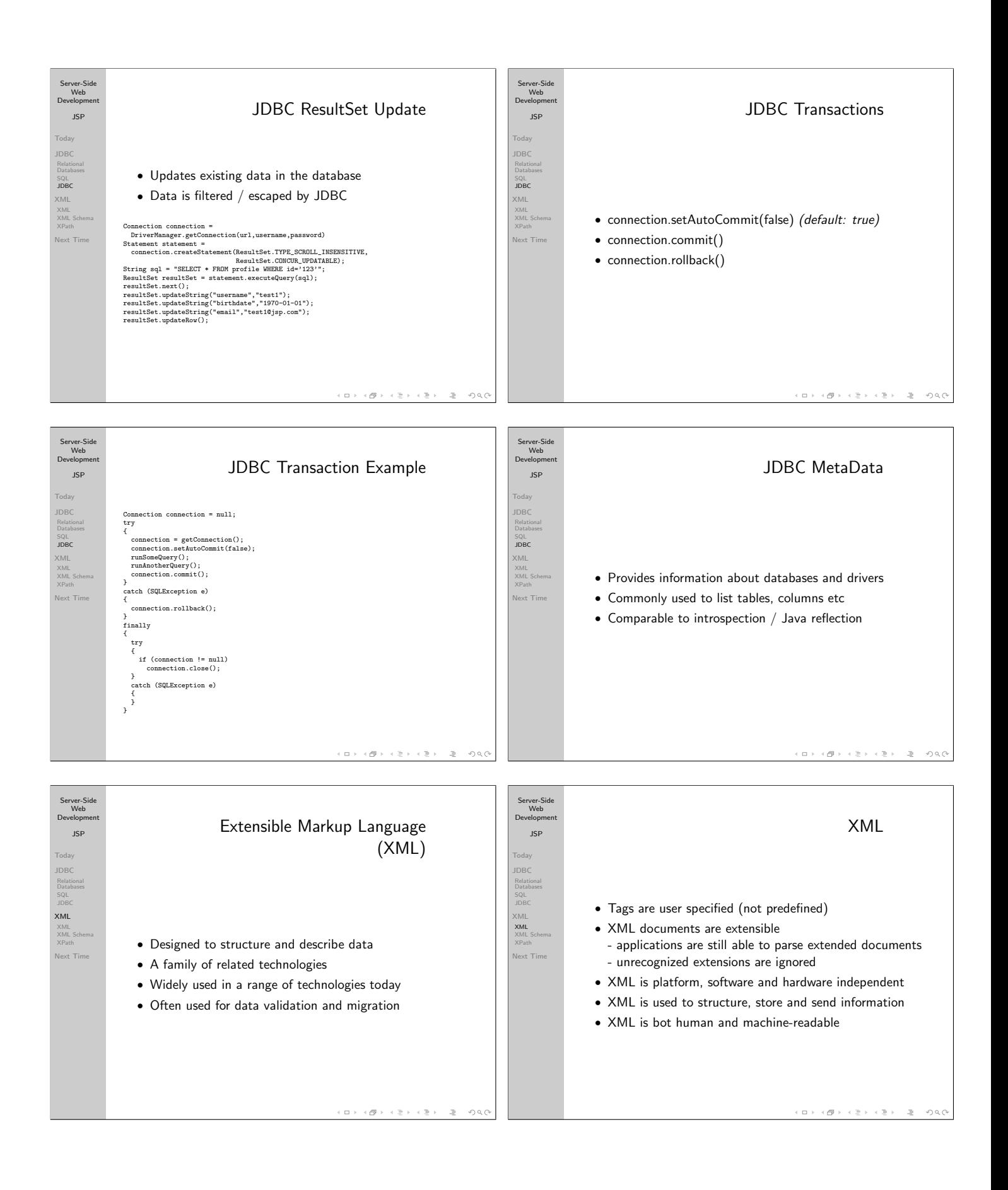

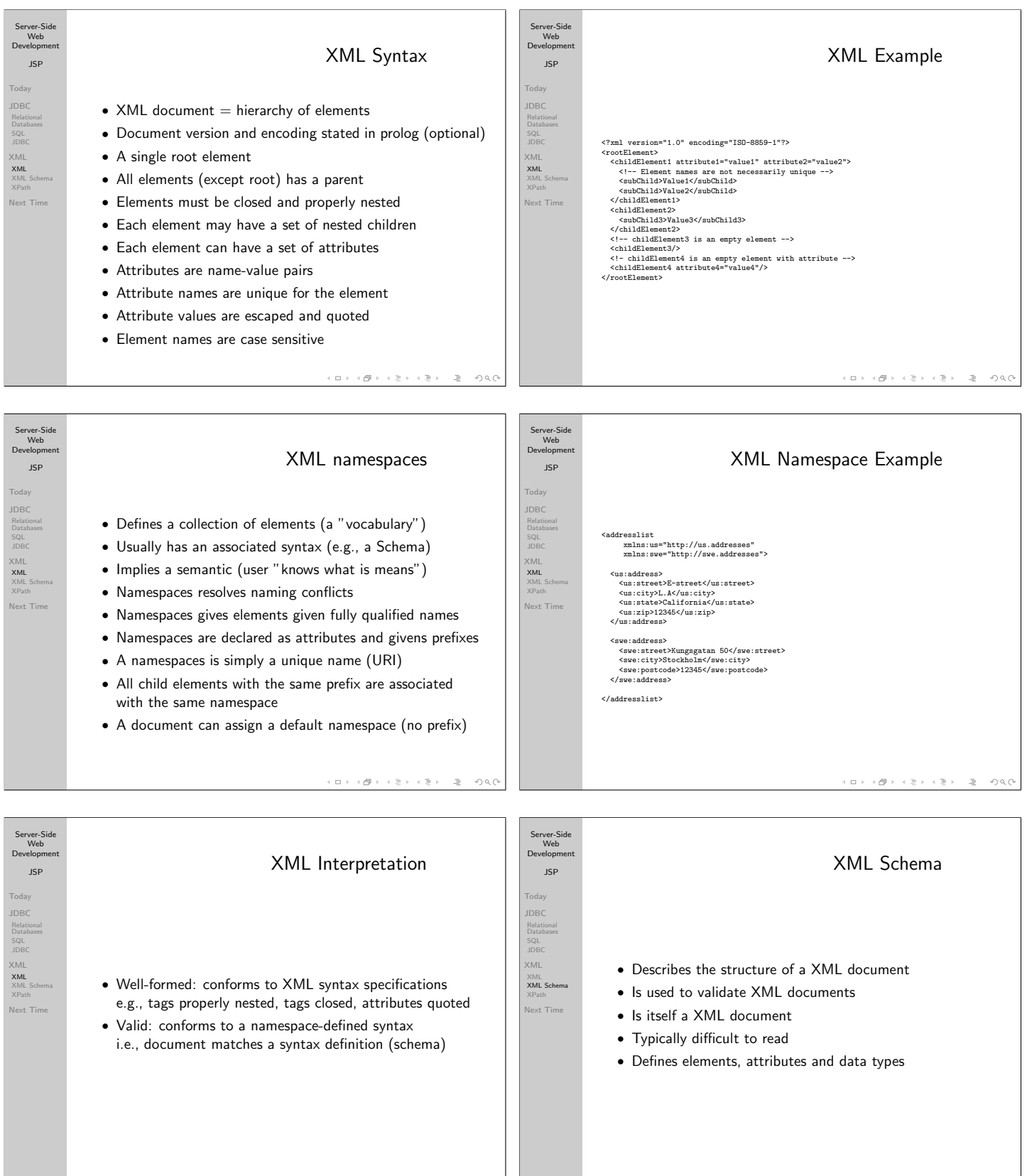

 $OQ$ 

 $\bar{\nu}$ 

 $\Box$   $\rightarrow$ 

 $\left\{ \begin{array}{ll} \mathcal{B}(\mathbb{R}) & \mathbb{R} \times \mathbb{R} \times \mathbb{R} \times \mathbb{R} \end{array} \right.$ 

 $\Box \rightarrow \rightarrow \lbrace \Box \rangle \rightarrow \rightarrow \lbrace \exists \rangle \rightarrow \rightarrow \lbrace \exists \rangle \rightarrow$  $B = 990$ 

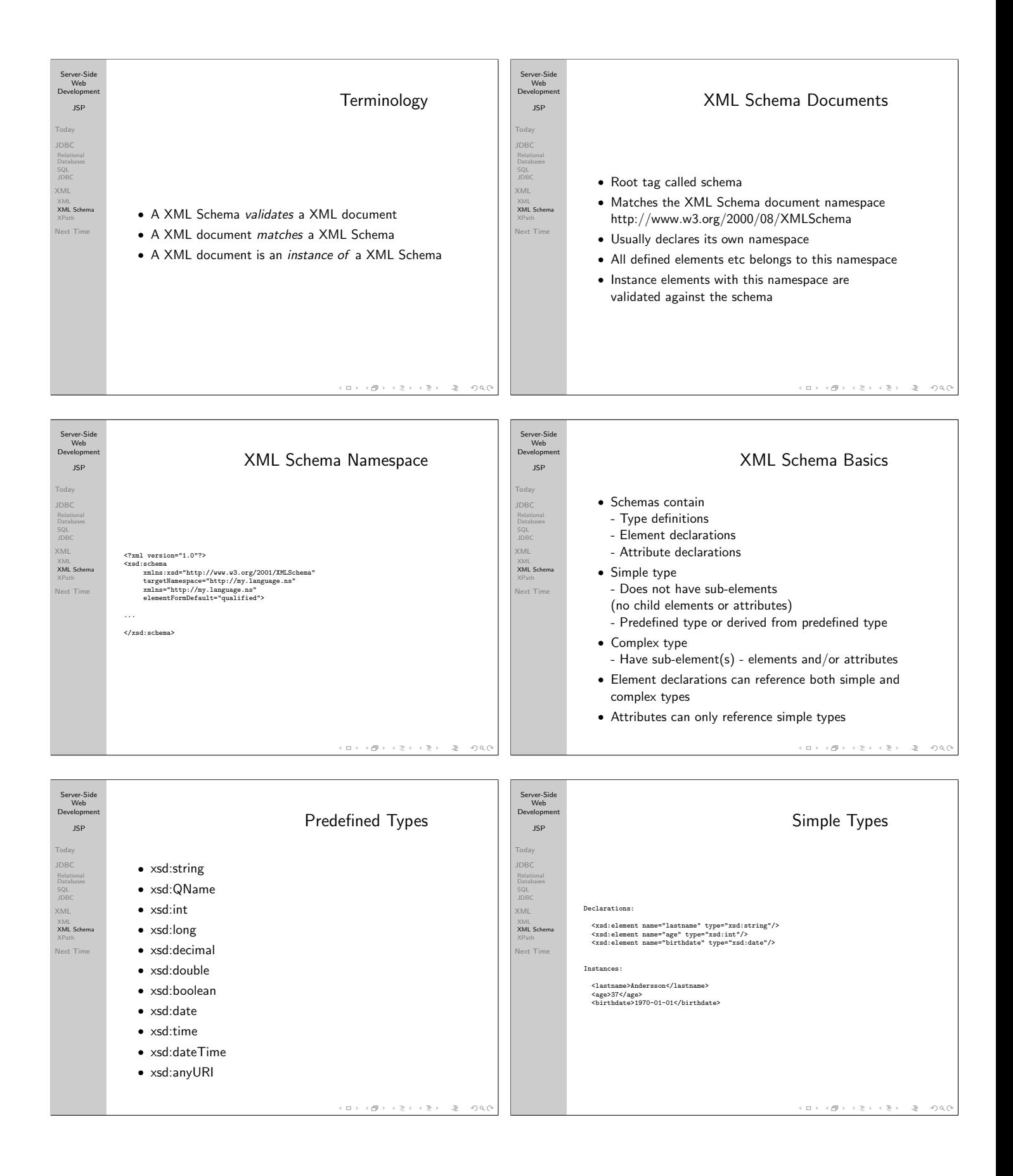

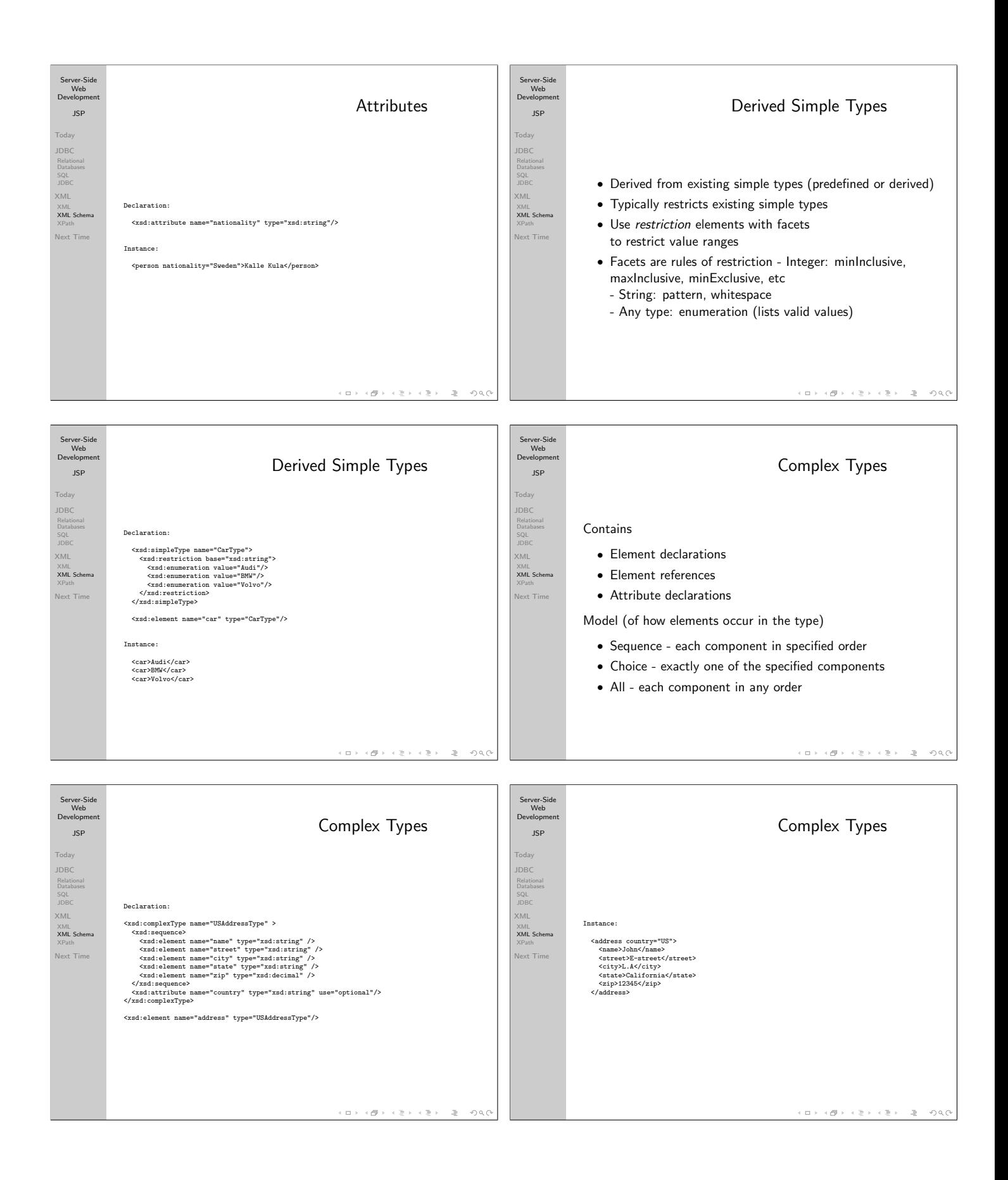

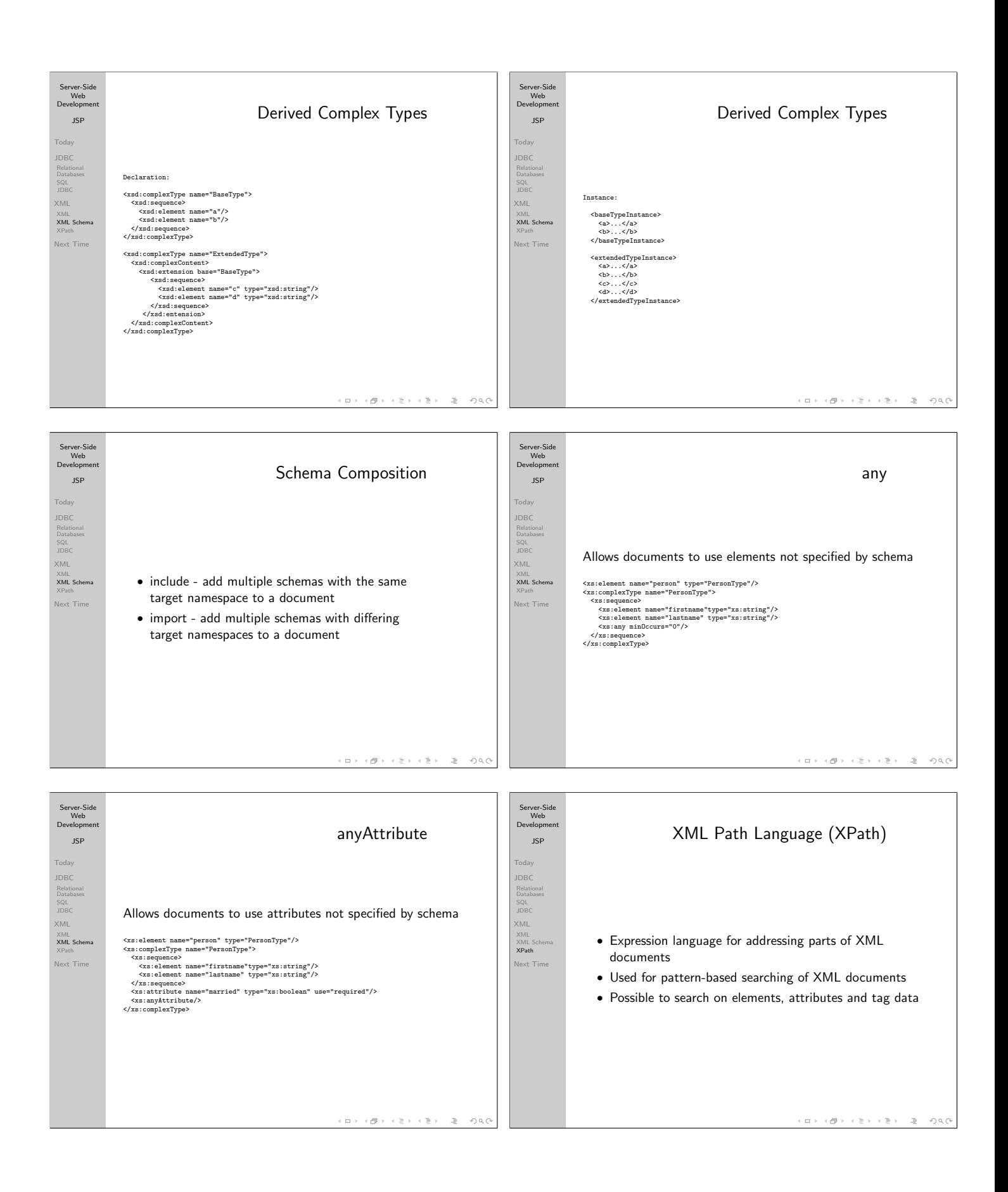

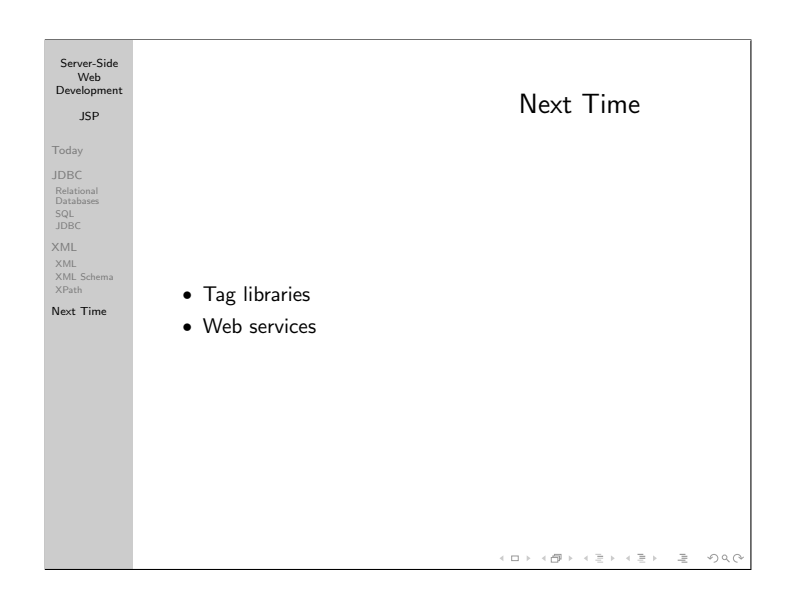